**1144 اضافة اداة توضيحية للرسم**

اٌعاز legend :

اداة توضيحة تعمل على توضيح انواع المنحنيات داخل الرسم فتعطي نمط المنحني واسمه في اعلى يمين شاشة الرسم

- $>> x = 0$  : 0.2 : 10;
- $\Rightarrow$  y = exp(x);
- >>plot(x,y)
- >> hold on
- $\Rightarrow$  z = cos(x)
- >> plot(x,z)
- >> hold off
- >> legend( ' exp(x) ' , ' cos(x) ')

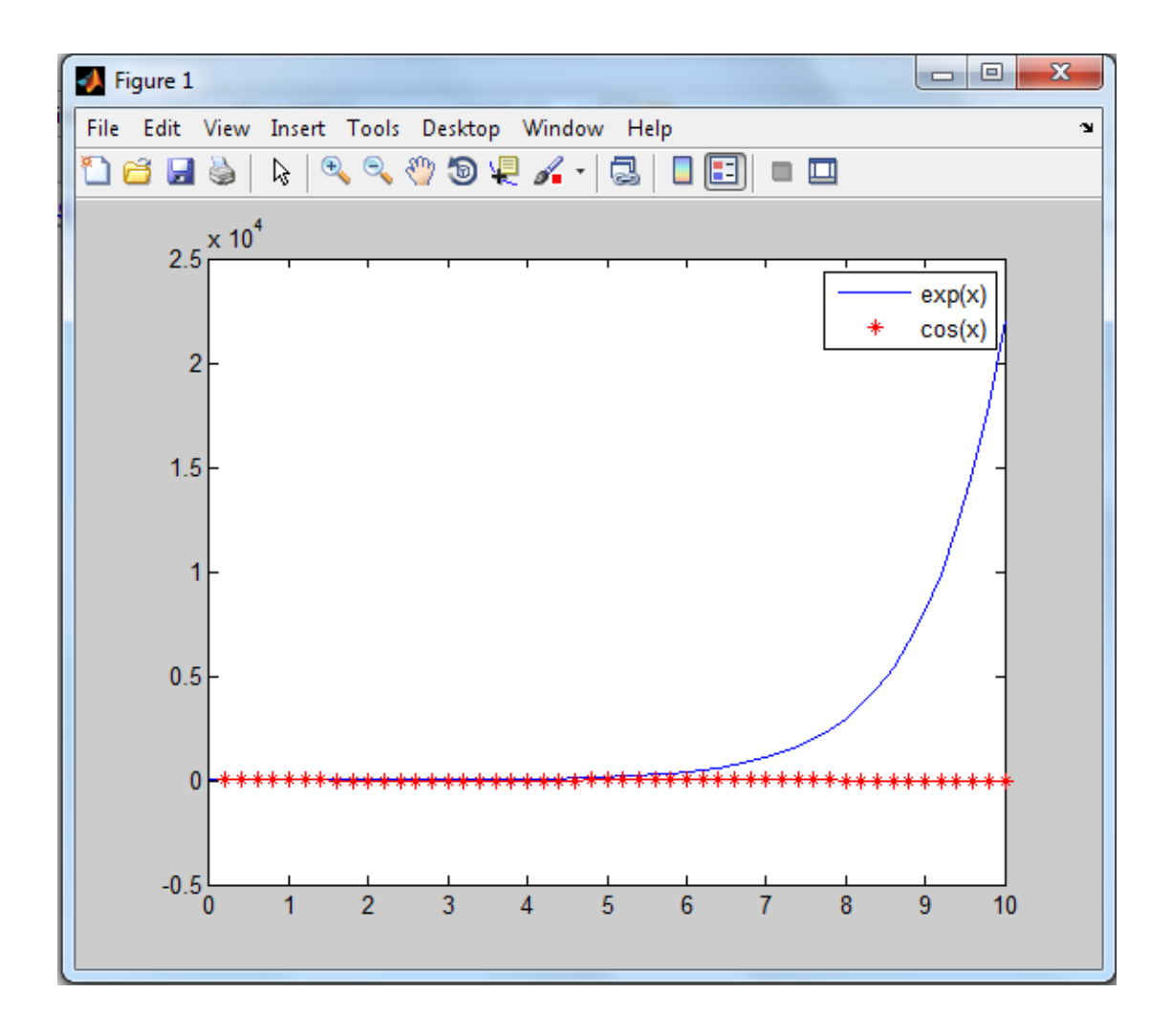

**1144 رسومات بيانية خاصة**

polar(theta, r) ًالقطب الرسم

theta=[0:0.01:2\*pi];

r=1+2\*cos(theta);

polar(theta, r)

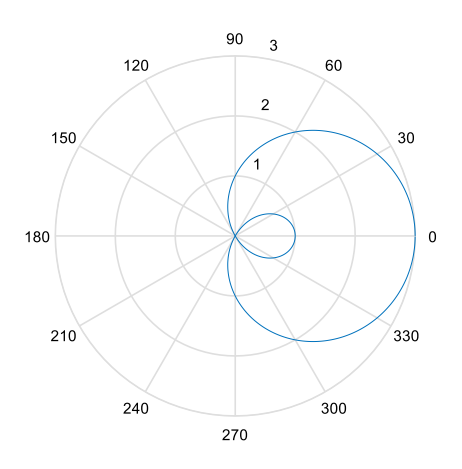

 الرسم اللوغارتٌمً  $y=e^{-10x^2}$  مثلا: لرسم الدالة

x=[0:0.1:20];

y=exp(-10\*x.^2);

(loglog(x,y كلاهما لوغارتيمي x,y كلاهما لوغارتيمي (y,x(semilogx محور x لوغارتٌمً ومحور y اعتٌادي (y,x(semilogy محور x اعتٌادي ومحور y لوغارتٌمً

اٌعاز area : اداة رسم ثنائية الأبعاد تقوم برسم البيانات المدخلة و عرضها على شكل مسطحات مائلة أو مستقيمة حيث ان قيمة كل عنصر من العناصر المدخلة ستمثل بمسطح ملون مختلف المساحة ليشير لنا الرسم مقدار التباين في القيم . مثال :

 $>> x = 1 : 50 ;$ 

 $\gg$  area ( $x$ )

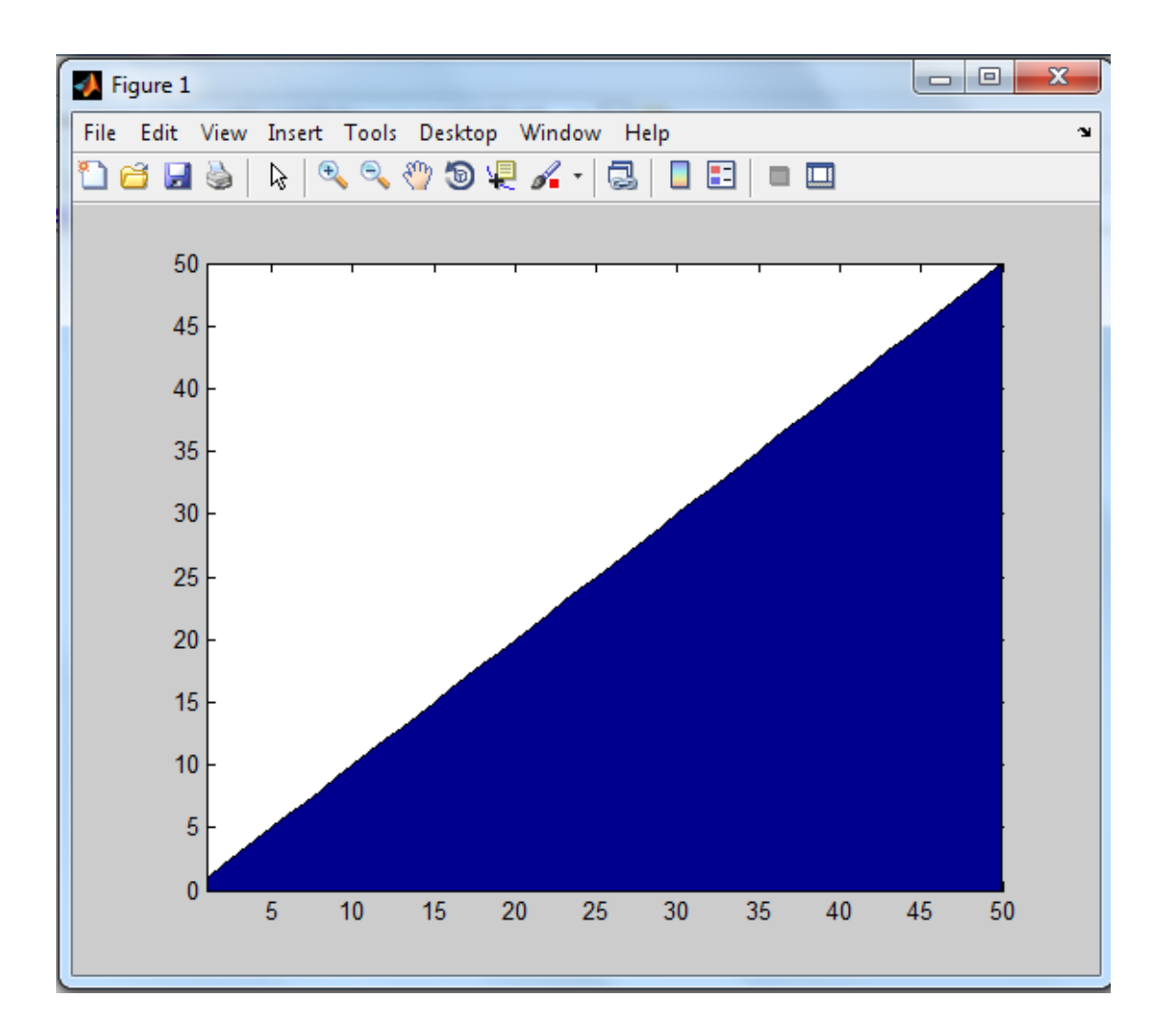

اٌعاز errorbar :

اداة عرض ثنائية الأبعاد تقوم بتمثيل البيانات المدخلة على المحورين الأفقي و العمودي مع وضع خطوط عمودية مستقيمة التي تدل على نقاط الأنقطاع أو النقاط الحرجة عند كل نقطة تقاطع مع البيانات المدخلة على هذه الأداة لذا فان هذه الأداة يجب ادخال عليها زوج من المتغيرات أو زوجين

مثال :

>> 
$$
x = -2 \cdot \pi
$$
 : pi /10 : 2<sup>\*</sup>pi;

 $\gg$  y1 =sin(x);

 $>> y2 = cos(x);$ 

>> errorbar(x , y1 )

## >> errorbar( x , y2 )

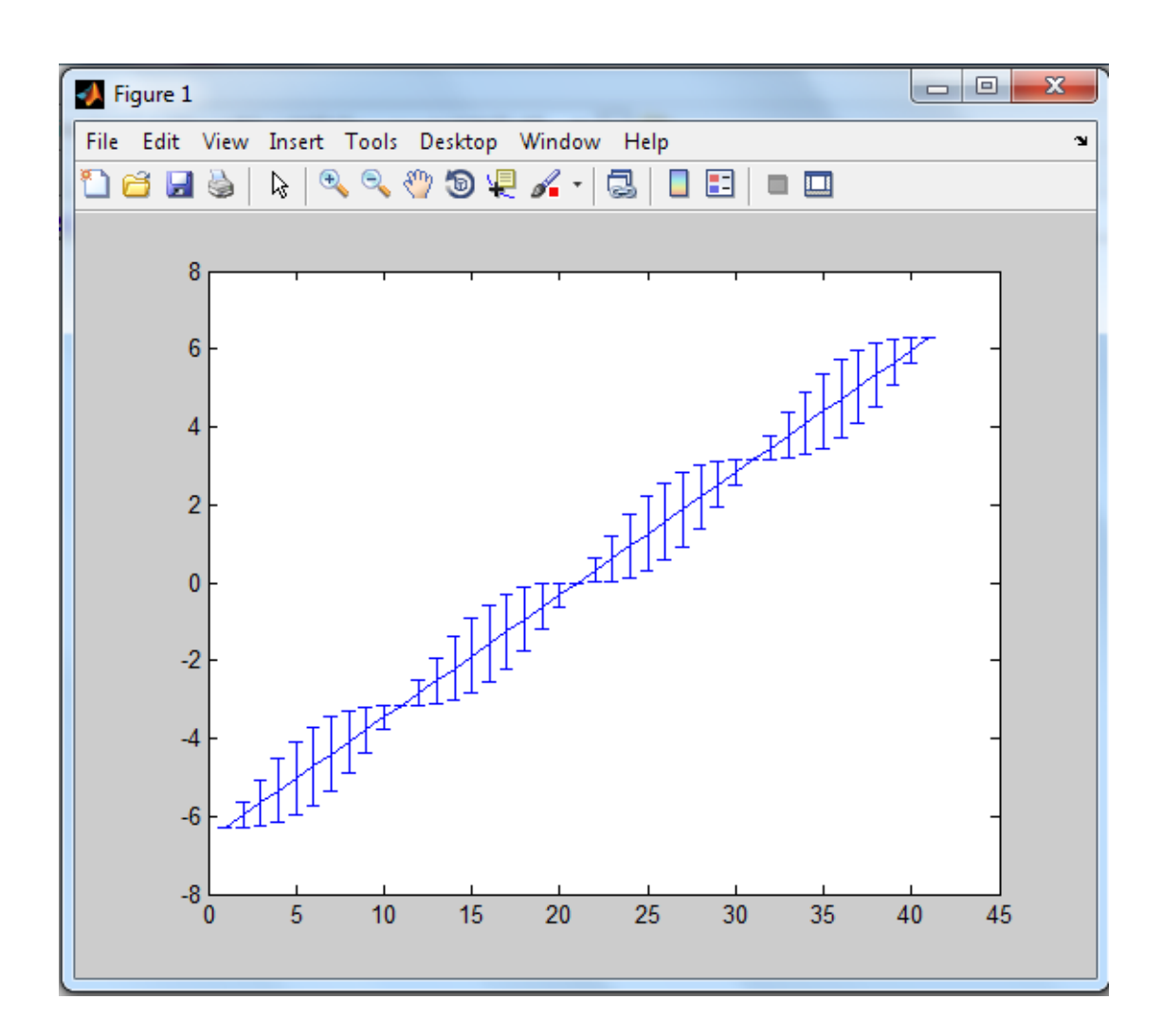

اٌعاز bar :

اداة رسم ثنائية الأبعاد تقوم بعرض البيانات المدخلة على شكل مضلع أو الواح مستطيلة <sub>.</sub> ويمكن ان تحمل هذه الأداة متغير واحد يحوي العديد من العناصر أو المتجهات ، أو متغيرين شريطة ان تكون ابعاد المتغيرين متساوية

مثال :

 $>> x= 1 : 10;$ 

 $\gg$  bar  $(x)$ 

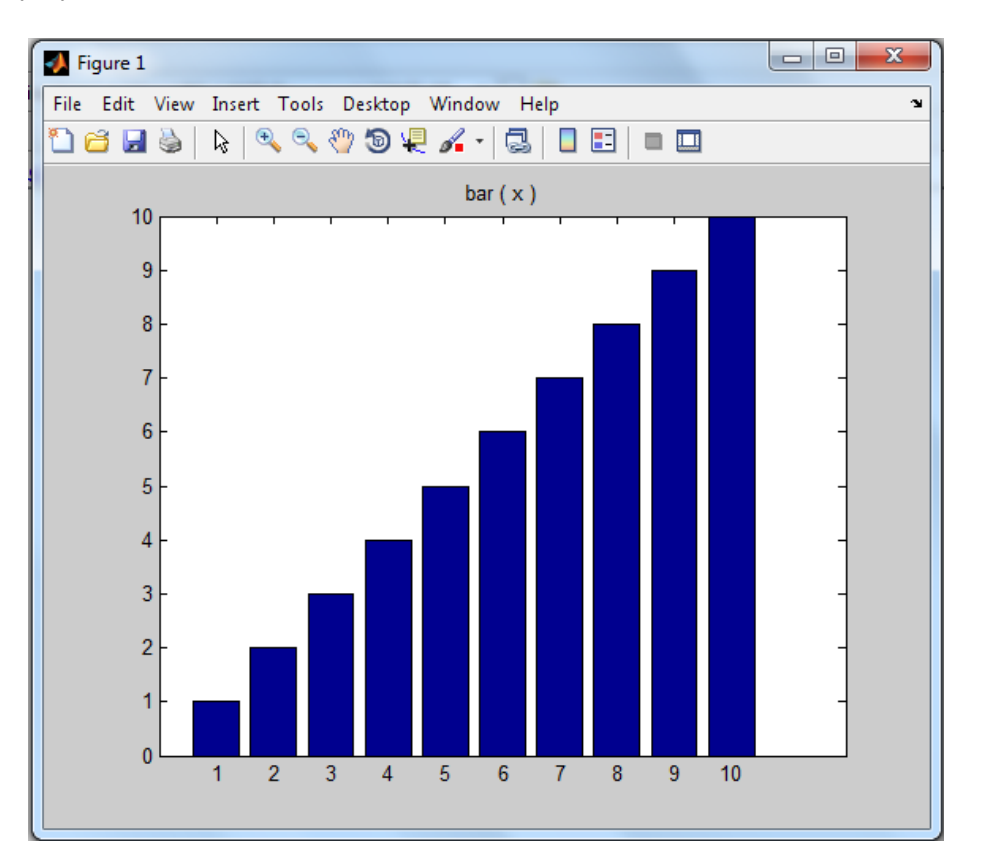

اٌعاز barh :

اداة رسم بيانية ثنائية الأبعاد تعمل على رسم البيانات بطريقة الواح مستطيلة الشكل ومشابهة للأداة السابقة . لكن هنا يتم عرض الرسم باتجاه افقي حيث يصبح المحور العمودي في الع الطبيعي كمحور افقي في هذه الأداة والمحور الأفقي يصبح عمودياً

مثال :

>> x=1 : 10 ;

>> barh(x)

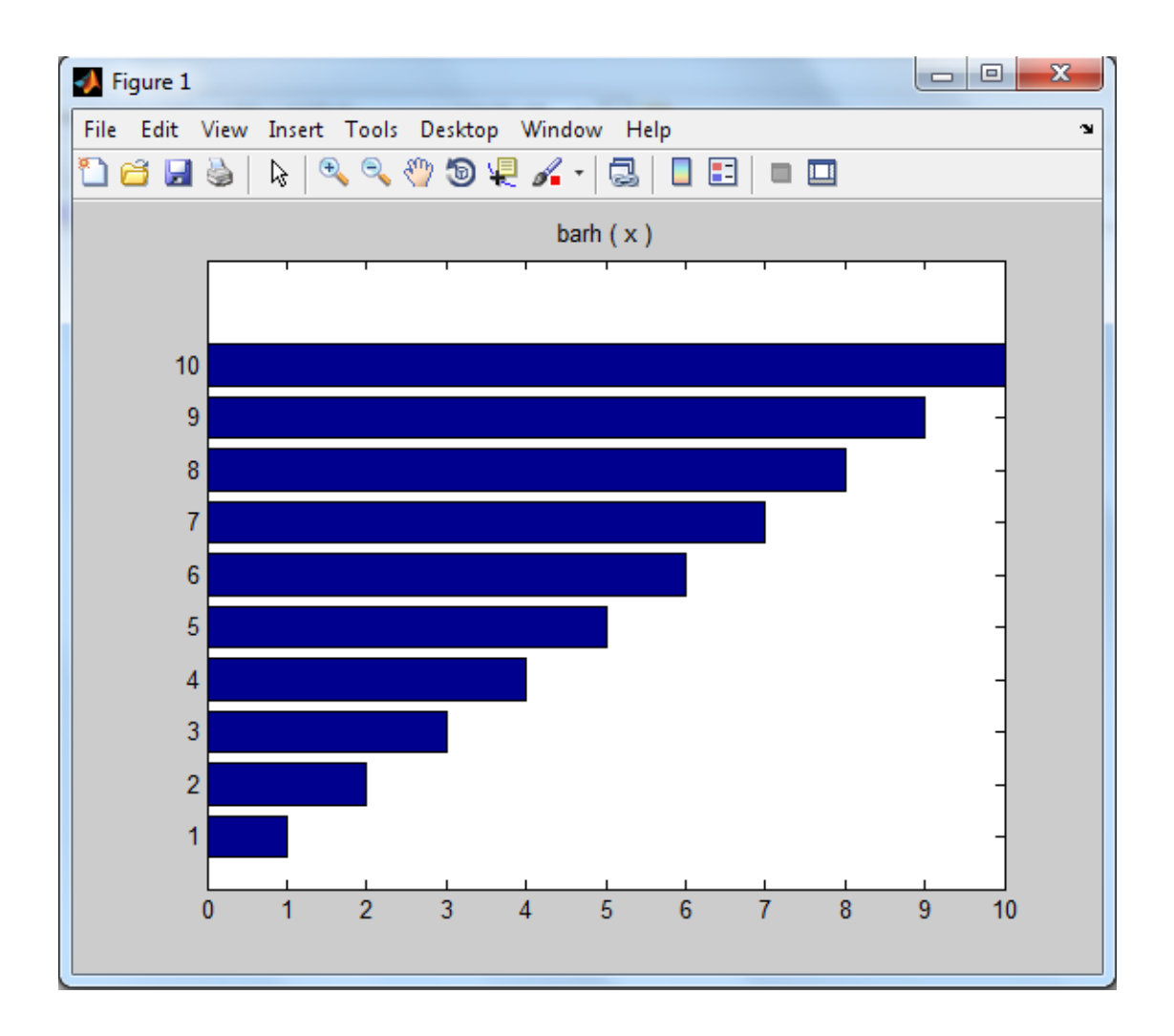

اٌعاز steam :

اداة رسم ثنائية الإبعاد لعرض و تمثيل البيانات المدخلة على شـكل خطوط عمودية شبيه بعيدان الثقاب حيث يمثل كل خط من هذه الخطوط قيمة صف أو متجهات مدخلة و تحمل على هذه الأداة متغير واحد يحتوي على مجموعة من و على القيم مكونة من صف أو عمود واحد واذا كان المتغير المدخل عبارة عن مصفوفة أو متجه متعدد الأبعاد فان طريقة الرسم تاخذ من كل صف على حدا برسم مجموعة من الخطوط المتعاقبة فوق بعضها البعض ويتم تمييزها بألوان مختلفة كما يمكن لهذه ان تأخد متغيرين حيث ان المتغير الأول و الثاني متطابقي الأبعاد أو ان يكون طول المصفوفة للمتغير الأول يساوي عدد الصفوف في المتغير الثاني

 $>> x = 1:10;$ 

>>steam ( x)

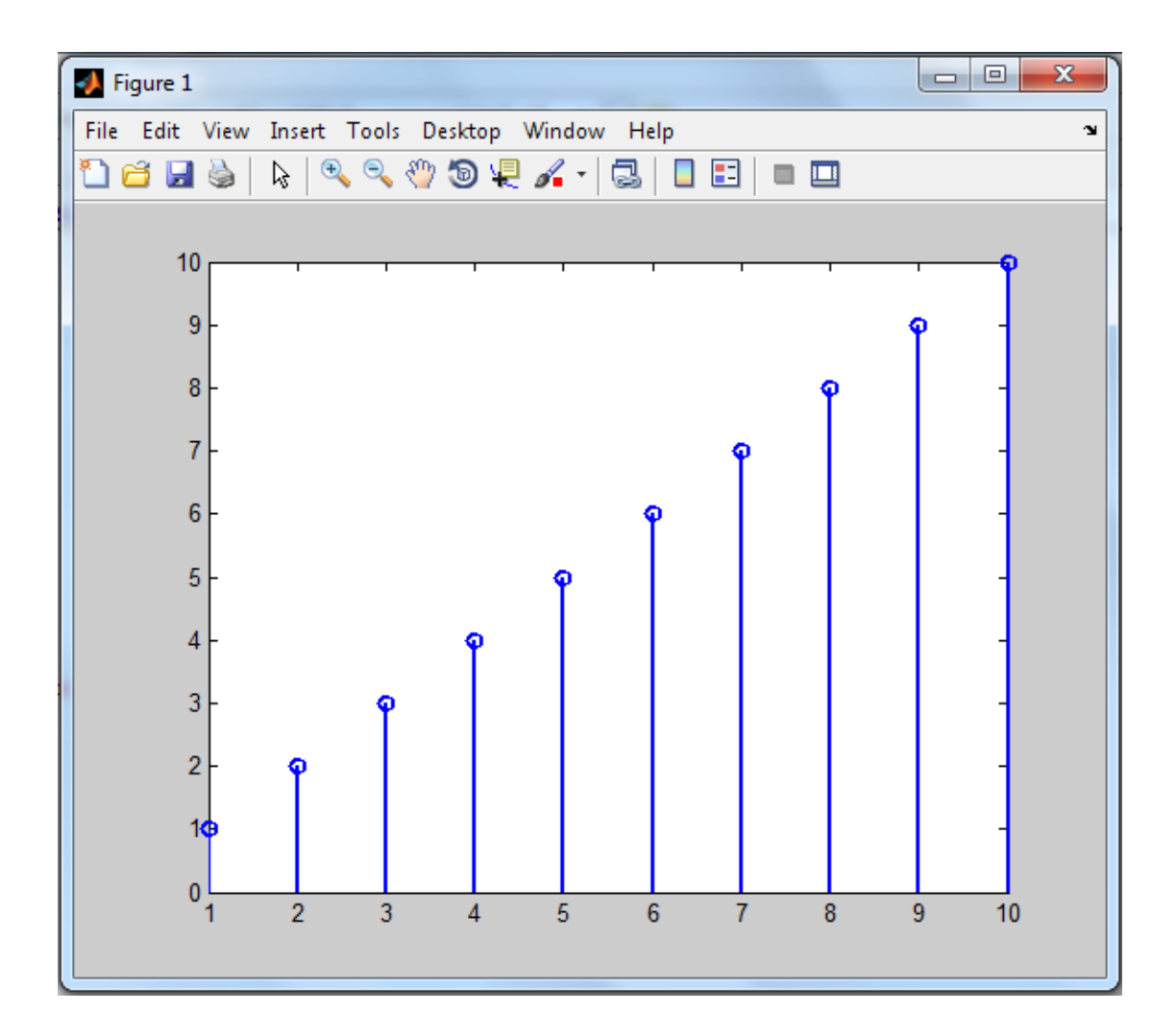

اٌعاز stairs :

هي اداة رسم بيانية ثنائية الأبعاد تعرض البيانات واظهار المدى لمهذه البيانات بشكل متدرج حيث شروط تحميل البيانات على هذه الأداة هي نفس شروط و طريقة تحميل البيانات على الأداة السابقة stem

مثال :

 $>> x = 1 : 10;$ 

>> stairs(x)

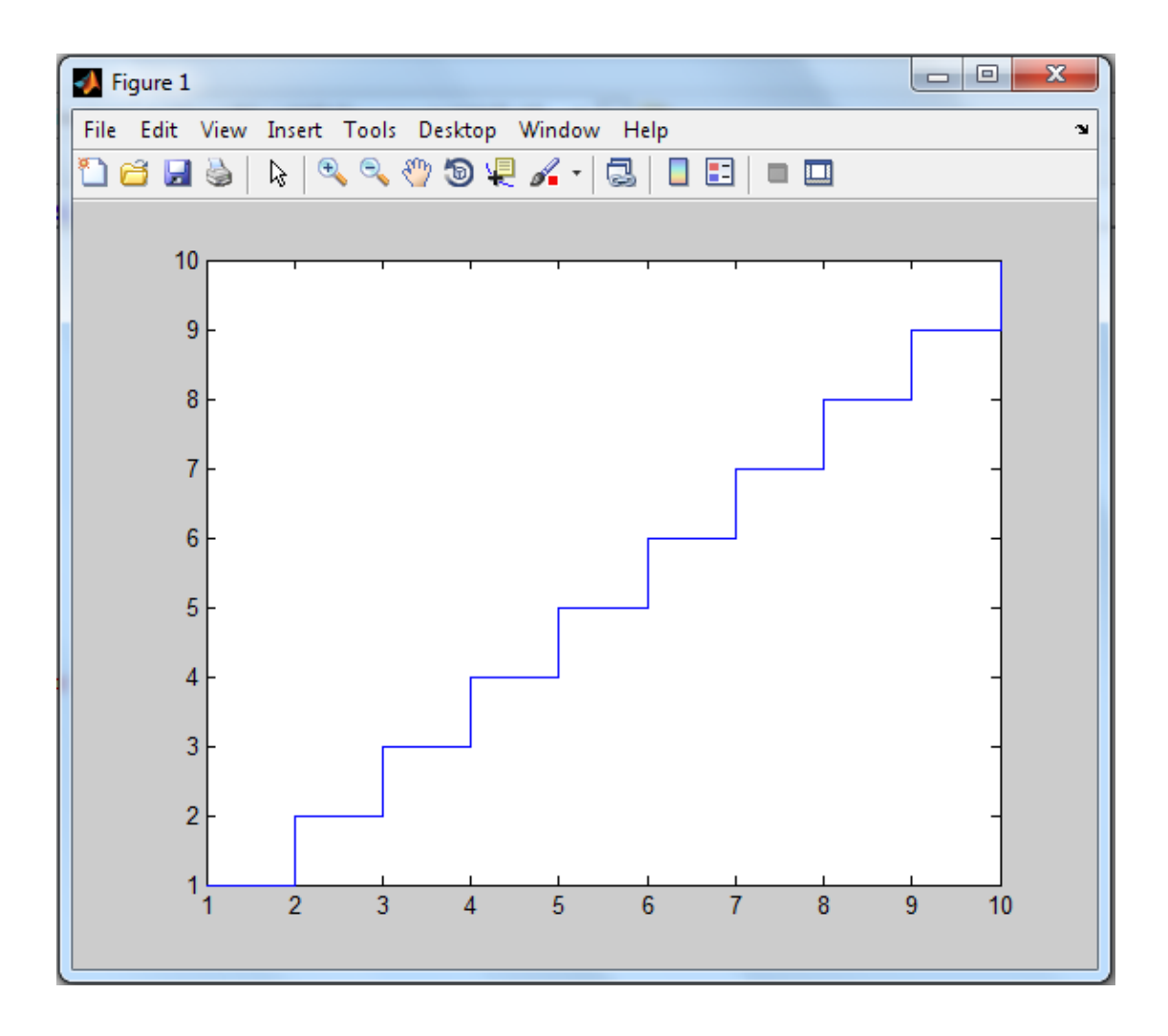